<<AutoCAD >>

<<AutoCAD

- 13 ISBN 9787302236528
- 10 ISBN 7302236526

出版时间:2010-9

页数:306

PDF

更多资源请访问:http://www.tushu007.com

, tushu007.com

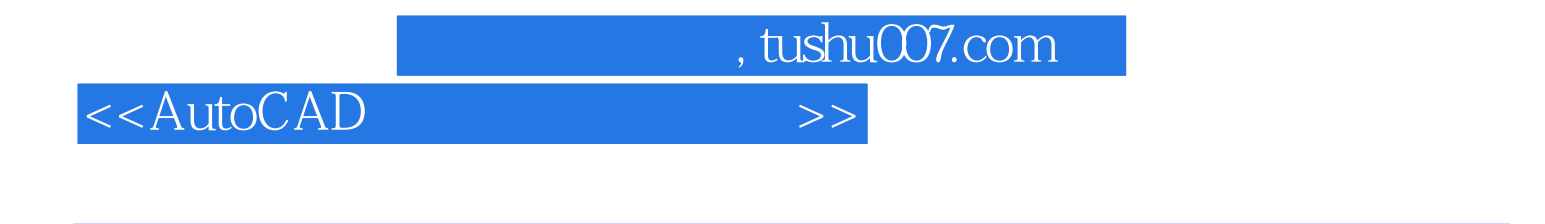

Autodesk AutoCAD 2011

11 AutoCAD 2011

AutoCAD 2011

<<AutoCAD

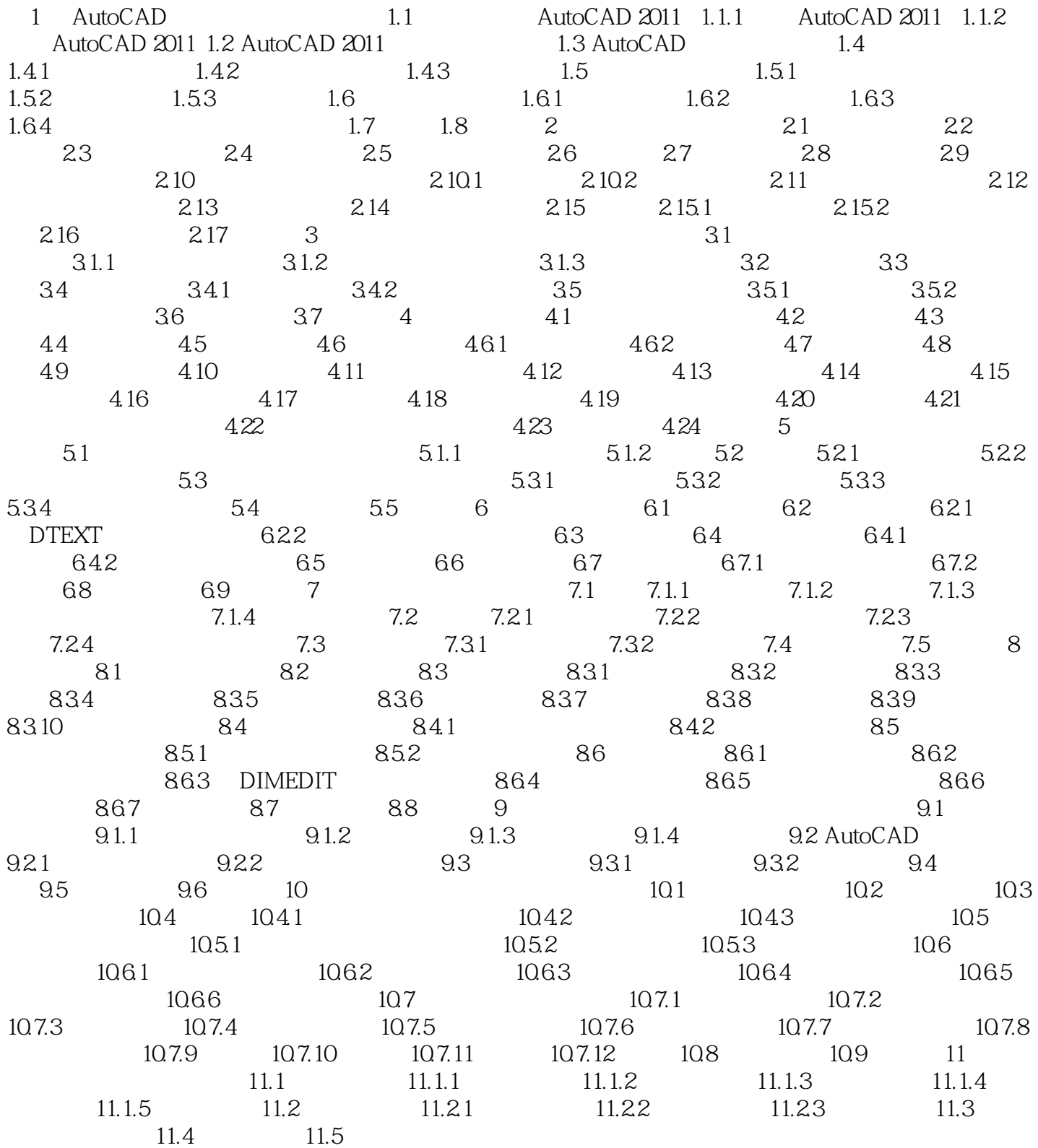

 $,$  tushu007.com

<<AutoCAD

AutoCAD AutoCAD2011<br>AutoCAD  $\mathsf {AutoCAD}\xspace$ 

 $\mathop{\rm Auto}\nolimits$ CAD

, tushu007.com

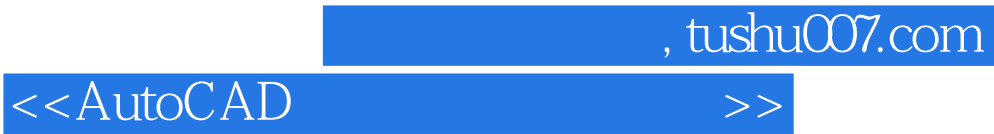

本站所提供下载的PDF图书仅提供预览和简介,请支持正版图书。

更多资源请访问:http://www.tushu007.com